# **Carvão a céu aberto** Design Avançado e Estimativa de Reservas

**PERFIL DO MÓDULO DE TREINAMENTO**

O módulo avançado de design e estimativa de reservas para minas de carvão a céu aberto reforça as habilidades essenciais e conhecimentos adquiridos do curso de estimativa de reservas para minas de a céu aberto de carvão. Este módulo apresenta as funcionalidades para criar designs detalhados de cava e pilhas de estéril para o planejamento de curto e médio prazo. Focado em criar sólidos de lavra utilizando o método de projeção da cava matemática com rampas de acesso de highwall, o treinamento também inclui processos para:

- gerar pilhas de estéril com draglines
- realizar balanço de estéril
- criação de horizontes de preparação para lavra em tiras
- gerar pilhas de estéril com a ferramenta pit design

A segunda parte do treinamento foca na classificação de margens no Deswik.CAD. Você irá gerar um cenário de lavra em tiras e um cenário convencional, para comparar os custos e vantagens de se reduzir tempo de ciclo de caminhões com a deposição de estéril dentro do pit.

## **Design de Mina e Geração de Reservas**

- Criação de uma pilha de estéril com draglines
- Comparação de sólidos com a função bulk spoil balance

#### **Método de projeção de cavas**

- Auditar os grids estruturais
- Criação das regras de projeção
- Processar uma das tiras da reserva com o método de projeção de cavas (Shell Method)
- Processar todas as reservas com o método de projeção em massa (Bulk Shells Method)
- Agregação dos sólidos com a função Conglomeration

#### **Ferramenta Open Pit Design**

- Criação dos sólidos das pilhas de estéril
- Criação das rampas
- Criação das faces da cava
- Criação da berma
- Criação dos sólidos das pilhas de estéril

#### **Design de acessos**

• Projete um acesso principal

## **Classificação de margens**

- Gerar atributos quantitativos
- Configure uma mina em tiras cenário calculador de margens
- Calcular uma mina em tiras reservas lavráveis
- Configuração de uma mina convencional cenário calculador de margens
- Calcular uma mina convencional reservas lavráveis
- Produzir resultados por período de lavra

# **Design Avançado e estimativa de reservas para minas a céu aberto de carvão** Roteiro do treinamento

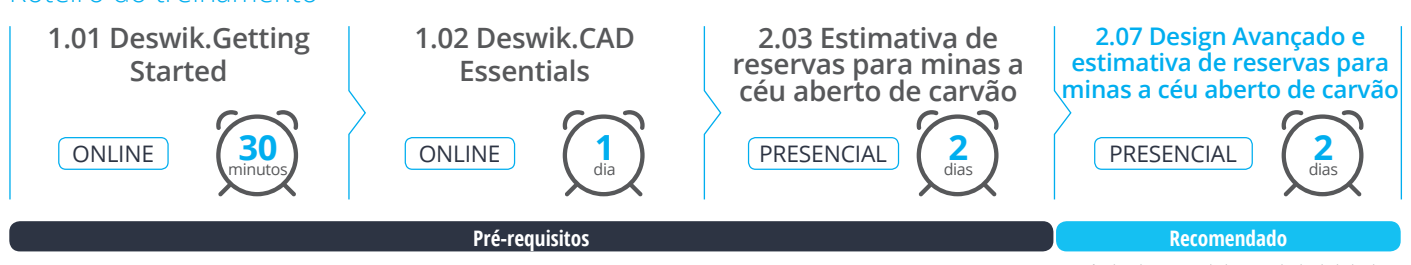

Período de consolidação de habilidades de 3 meses após o 2.03

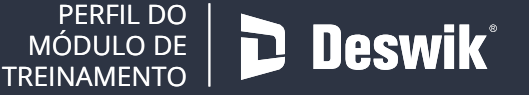

**www.deswik.com training@deswik.com**

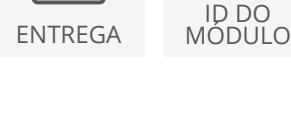

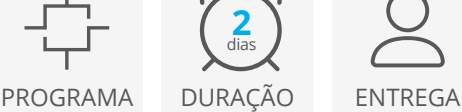

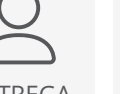

**2.07**

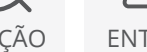